#### Microsoft<sup>-</sup> **Research**

### Employing Topic Models for Pattern-based Semantic Class Discovery

Huibin Zhang<sup>2</sup>, Mingjie Zhu<sup>3</sup>, <u>Shuming Shi<sup>1</sup>,</u> Ji-Rong Wen<sup>1</sup>

Microsoft Research Asia <sup>2</sup> Nankai University <sup>3</sup> University of Science and Technology of China

Send feedback to: [shumings@microsoft.com](mailto:shumings@microsoft.com)

### Outline

- Problem statement
- Approach
	- ̵ *Topic models + Postprocessing*
- Experiments
- Related work
- Conclusion

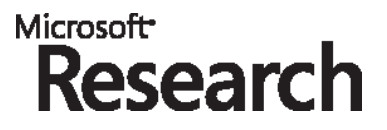

#### Semantic Class

- A set of terms or phrases with the peer or sibling relationship among them
	- {white, black, red, blue, green, orange, brown...}
	- ${first, second, third, fourth, fifth...}$
- Extract **Raw** Semantic Classes (RASCs)
	- Data sources
		- Document collection
		- The search results of search engines
	- Extraction techniques
		- Parsing
		- Pattern matching

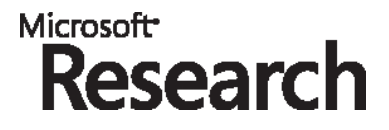

### **Pattern-based Semantic Class Extraction**

• Sample patterns:

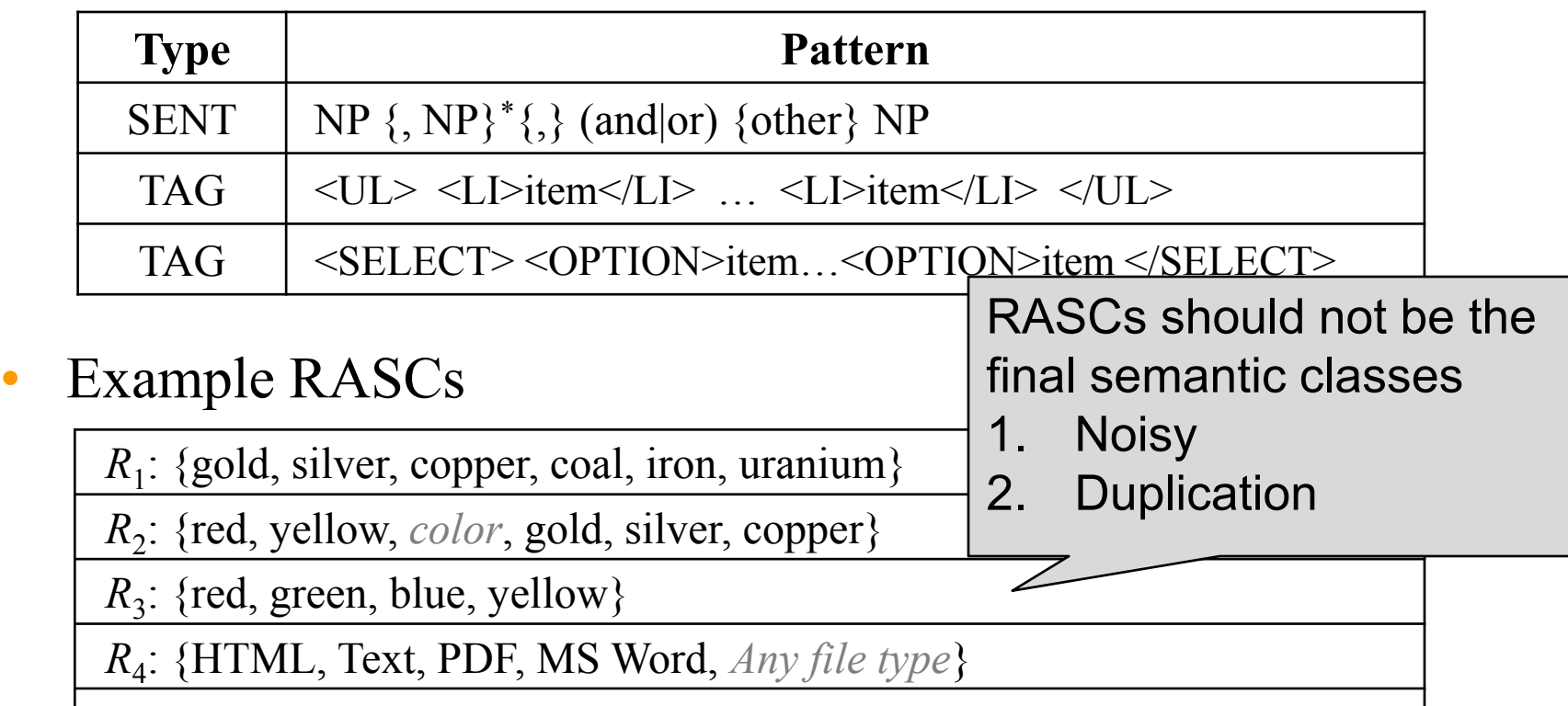

*R*5 : {*Today*, *Tomorrow*, Wednesday, Thursday, Friday, Saturday, Sunday}

*R*6 : {*Bush*, Iraq, *Photos*, USA, *War*}

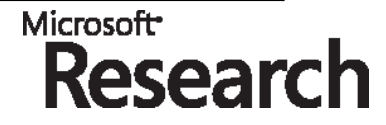

### Our Problem

- Source data: A collection of RASCs
- Input: A term or a phrase as the query
- Required output: Semantic class**es** the query belongs to
	- **Multi-membership**: A term/phrase belongs to multiple semantic classes
		- "Singapore" is both a **county** and a **city**.
	- Multi-membership is popular: Lots of English words are borrowed as company names, places, product names…
- Online research prototype:

[http://needleseek.msra.cn](http://needleseek.msra.cn/)

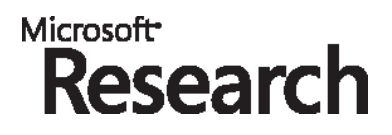

### **Our Approach: Main Ideas**

- Main Idea: Employing topic models
- Topic modeling: Every "document" is modeled as a mixture of hidden "topics"
	- ̵ pLSI (Hofmann, 1999) ; LDA (Blei et al., 2003)…

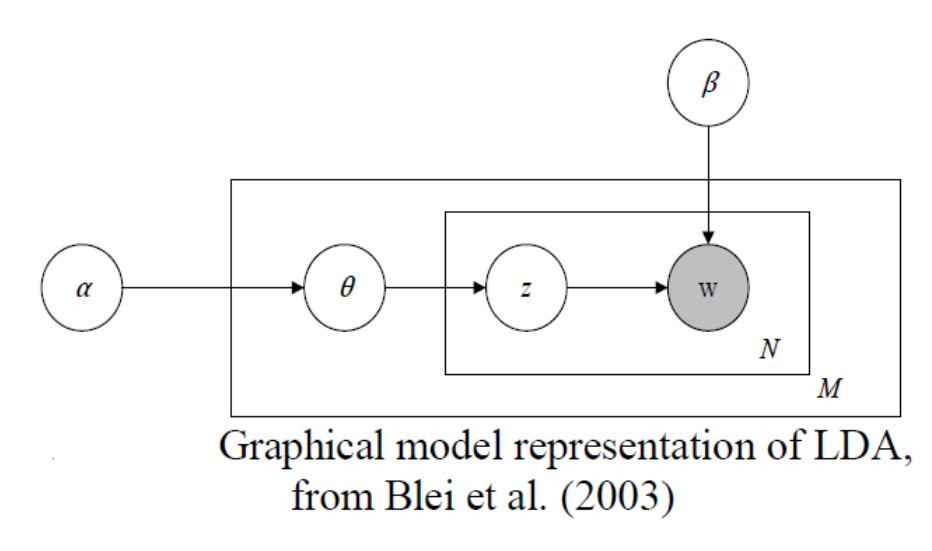

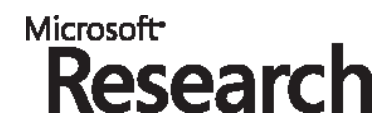

## **Our Approach: Main Ideas (cont.)**

- Why topic modeling? Observations:
	- In our problem
		- 1) One item may belong to multiple semantic classes
		- 2) Some RASCs are comprised of items in multiple semantic classes
	- In (the typical application of) topic modeling
		- 1) A word can appear in multiple topics
		- 2) One document could be related to multiple topics
- Mapping of concepts

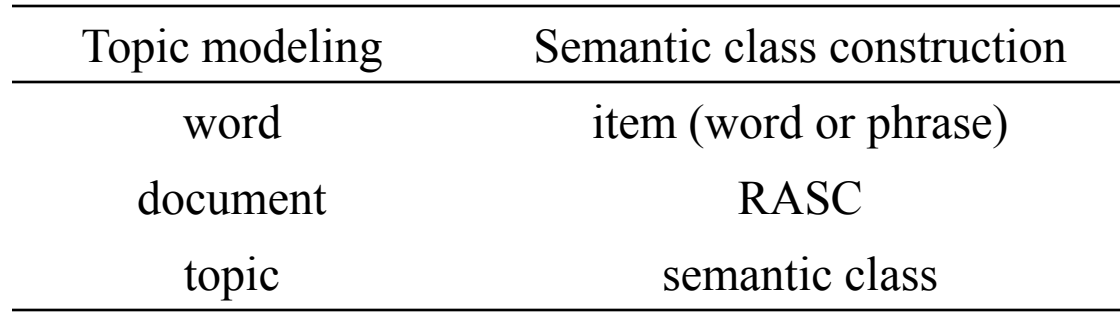

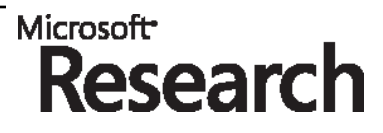

## **Our Approach: Main Ideas (cont.)**

- Challenges of adopting topic models here
	- Computation is intractable
		- 2.7 million unique RASCs extracted from 40 million web pages
	- Typical topic models require the number of topics  $(k)$  to be given
- Our solutions
	- Making computation feasible
		- Apply topic models to  $C_R(q)$  rather than  $C_R$
		- Preprocessing: Remove low frequency items
	- $\left\{\kappa\right\}$  Set *k*: the number of topics
		- Set (for all items *q*) the topic number to be a fixed value  $(k=5)$ .
		- A post-processing step to merge "topics" (very important!)

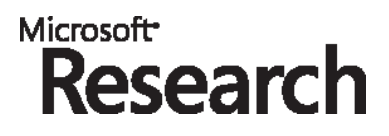

#### Main Phases of our Approach

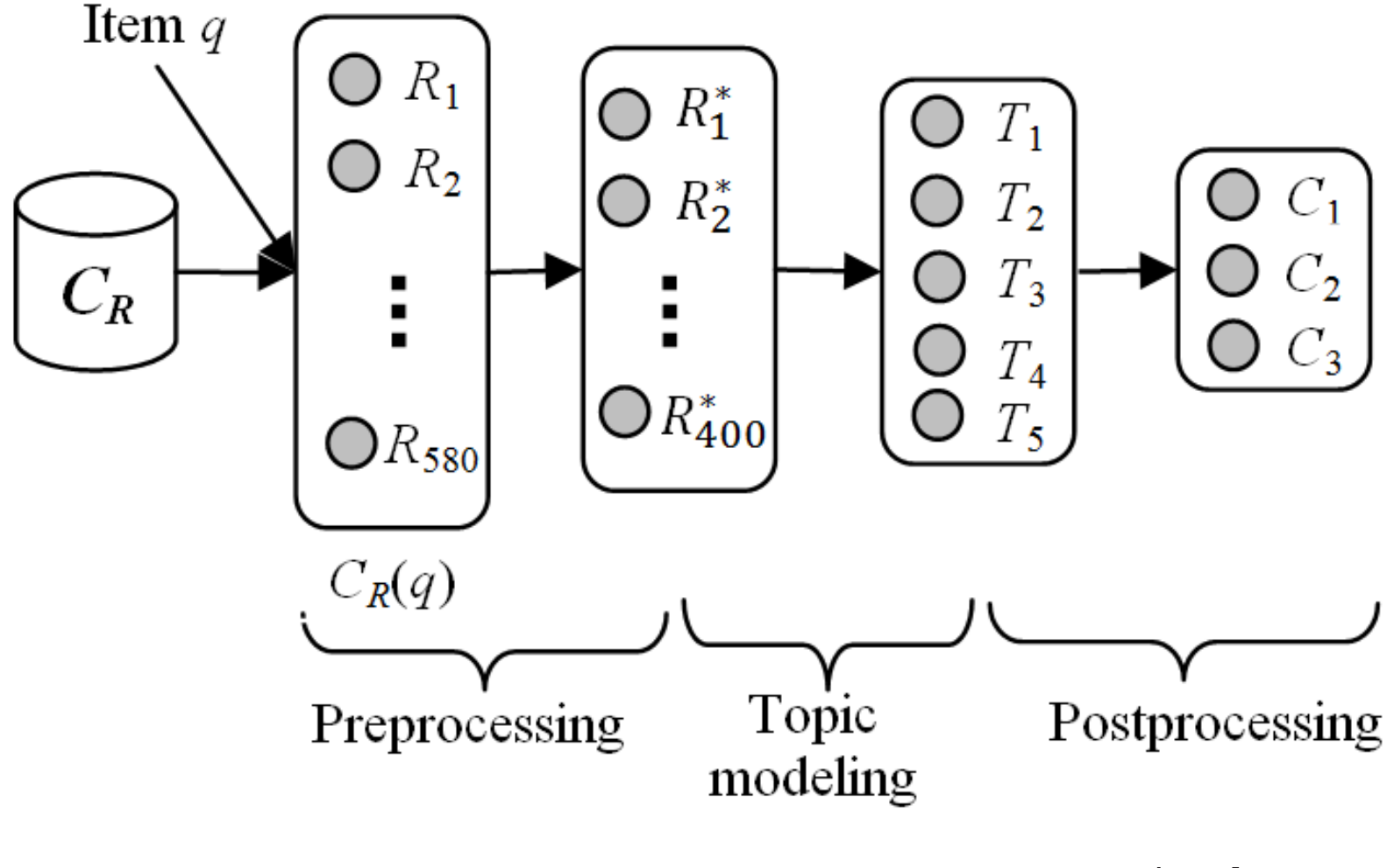

**Microsoft Research** 

### Preprocessing

- Discard from all RASCs the items with frequency less than a threshold *h*
- Objective
	- Reduce the topic model training time without sacrificing results quality too much
- Effects
	- ̵ For some small *h* values, the results quality becomes *higher* after preprocessing is performed

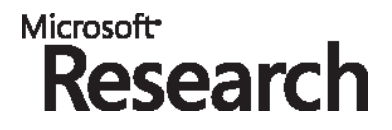

### Adopting Topic Models

- For a query *q*, process the RASCs in  $C_R(q)$
- Parameters
	- Topic number  $k$  is fixed (=5) for all queries
- Results
	- ̵ *k* topics (semantic classes) for query *q*
- Remarks
	- Inference is not needed
	- Why are the words/phrases within a resultant topic in peer relationship?

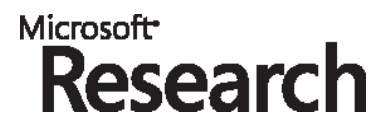

### **Post-Processing**

- Operations
	- Opr-1: Merge the "topics" yielded at the previous phase
	- Opr-2: Sort the items in each semantic class
- Operation-1: Merge topics (or semantic classes)
	- Repeatedly merge the two topics with the highest similarity until the similarity is under a threshold

$$
sim(C_1, C_2) = \frac{|C_1 \cap C_2|}{|C_1 \cup C_2|}
$$
  
\n
$$
sim(C_1, C_2) = \frac{\sum_{a \in C_1} \sum_{b \in C_2} (sim(a, b))}{|C_1| \cdot |C_2|} ?
$$

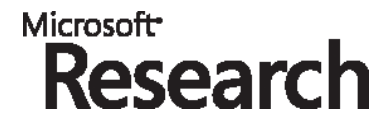

### **Post-Processing (cont.)**

- Operation-2: Sort items in a semantic class
	- **Two factors** 
		- Average similarity between the item and the other items in the semantic class
		- Similarity between the item and the query item *q*
	- Define the importance of item *a* in semantic class *C*

$$
g(a|C) = \lambda \cdot sim(a,C)+(1-\lambda) \underbrace{\sin(a,q)}_{?}
$$

where

$$
sim(a, C) = \frac{\sum_{b \in \mathcal{C}}sim(a, b)}{|C|}?
$$

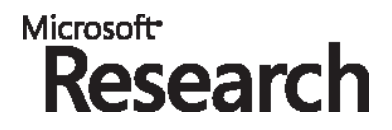

### **Post-Processing (cont.)**

• Item similarity calculation

$$
sim(a,b) = \sum_{i=1}^{m} log(1 + \sum_{j=1}^{k_i} w(P(C_{i,j})))
$$

- $C_{i,j}$ : RASC *j* in domain *i*
- ̵ *P*(*C*): The pattern by which RASC *C* is extracted
- $\sim$  *w(P)*: The weight of pattern P
- ̵ *m*: The RASCs belong to *m* domains

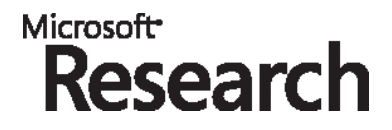

- Datasets
	- Crawled 40 million English web pages
	- 2.7 million unique RASCs extracted (1 million distinct items)
- Query set
	- 55 queries provided by volunteers

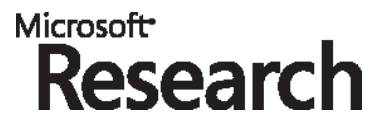

- Labeling
	- ̵ Manually determine the *standard semantic classes* (SSCs) for the query
		- Query: "Georgia"
		- The ideal/standard semantic classes may include Countries, and U.S. states
	- Each item is assigned a label of "Good", "Fair", or "Bad", w.r.t. each SSC
		- "silver" is labeled "Good" with respect to "colors" and "chemical elements"
		- Term "color" is "Bad" w.r.t. "colors"

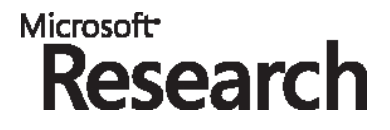

- Evaluation
	- Each resultant semantic class is an **ordered** item list
	- Adopting information retrieval (IR) metrics to evaluate it
		- Mean Average Precision (**MAP**)
		- Normalized Discounted Cumulative Gain (**nDCG**)
		- $\ldots$
	- Evaluate multiple semantic classes
		- Extend existing IR metrics to support multiple ordered lists
		- $nDCG \rightarrow MnDCG$

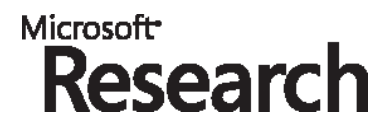

- Approaches for comparison
	- LDA: Our approach with LDA as the topic model
	- pLSI: Our approach with pLSI as the topic model
	- KMedoids-RASC: RASC clustering using K-Medoids
	- DBSCAN-RASC: RASC clustering using DBSCAN
	- KMedoids-Item: Item clustering using K-Medoids
	- DBSCAN-Item: Item clustering using DBSCAN

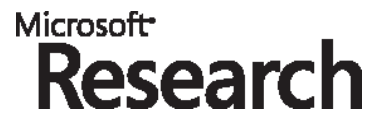

### Quality comparison

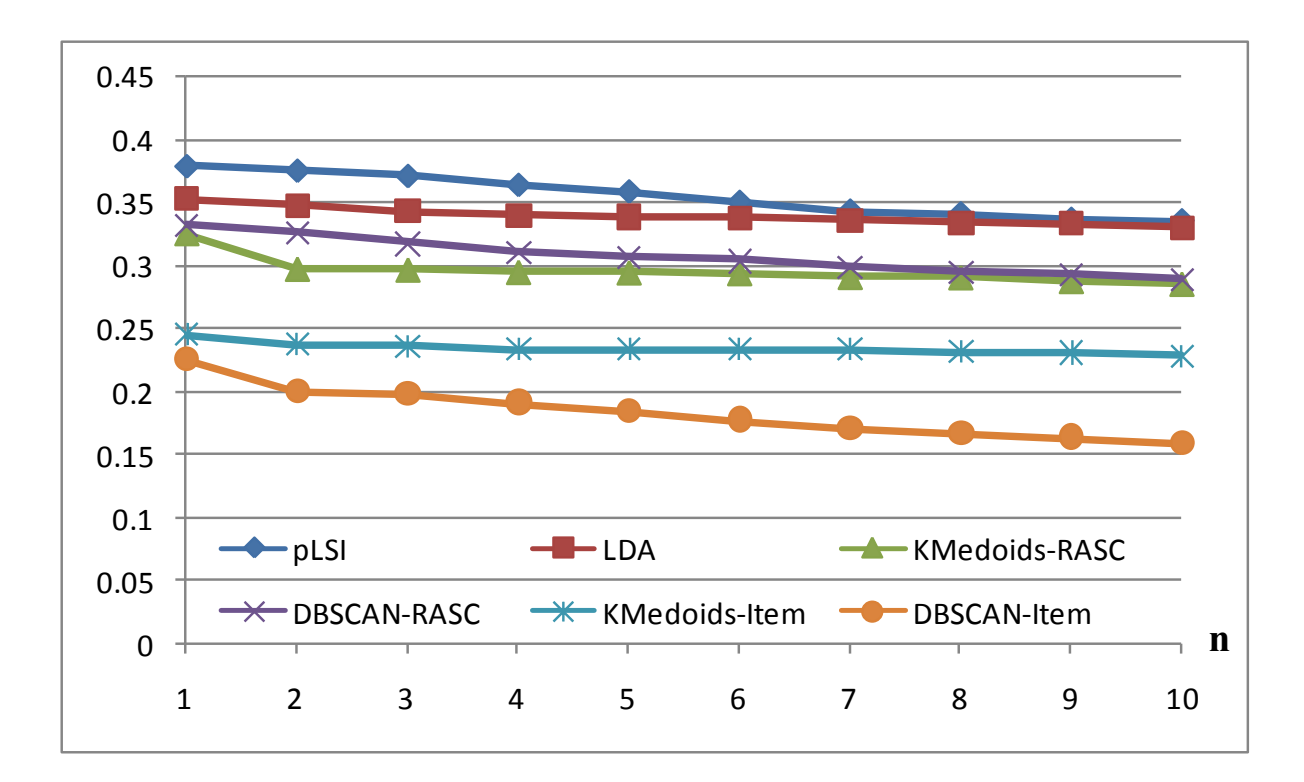

- Frequency threshold  $h = 4$  in preprocessing
- $k = 5$  in topic models
- Metrics: MnDCG@*k*

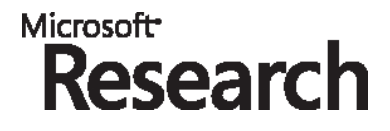

### Preprocessing

- LDA approaches
- Different preprocessing thresholds  $(0 < h < 10)$

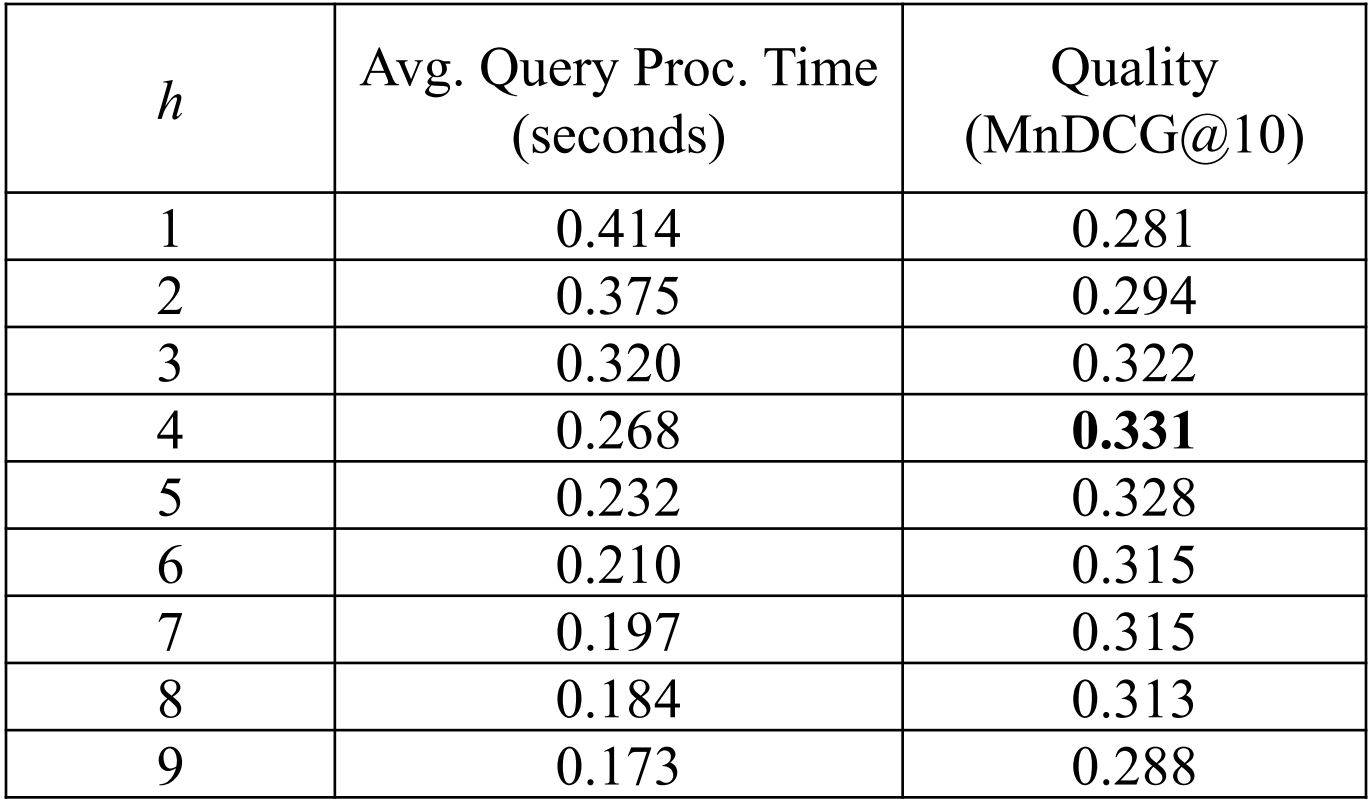

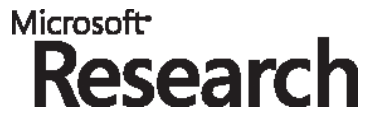

### Post-Processing Results

- Topic modeling approaches with and without post-processing
- Metric: MnDCG@10

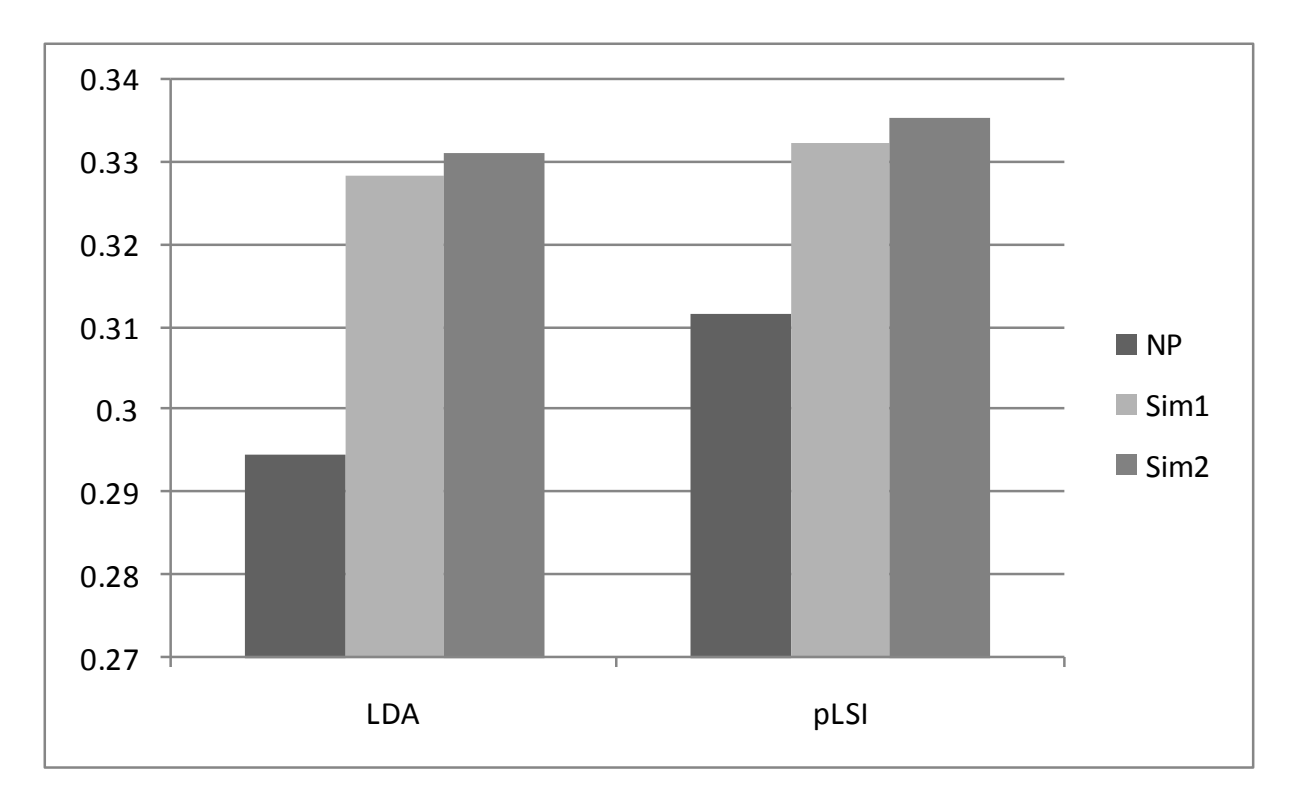

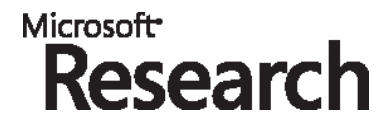

#### Related work

- Semantic class discovery
	- Set expansion
		- Hindle (1990; Ruge (1992); Lin (1998); Google sets; Ghahramani and Heller (2005); Wang and Cohen (2007); Kozareva (2008)
	- Pattern-based approaches
		- Shinzato and Torisawa (2004); Shinzato and Torisawa (2005)
		- Pasca (2004); Shi et al. (2008)
	- Distributional similarity approaches
		- Harris (1985); Lin and Pantel (2001); Pantel and Lin (2002)
- Topic modeling applications
	- Lots of document clustering applications
	- Word Sense Disambiguation (WSD)
		- Cai et al (2007); Boyd-Graber et al. (2007)

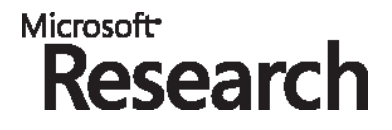

#### **Summary**

- Employ topic models to construct semantic classes
	- Query  $q \to$  Retrieve  $C_R(q) \to$  Preprocessing  $\rightarrow$  Topic modeling  $\rightarrow$  Post-processing (merge topics)
- Propose an evaluation methodology
- Contributions:
	- Find an effective way of constructing high-quality semantic classes with **multi-membership** support, in the pattern-based category
	- For the first time, demonstrate the effectiveness of topic modeling in semantic class construction

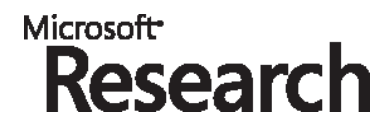

# Thank you Questions?

 Welcome to try our online research prototype: <http://needleseek.msra.cn/>

 Visit <http://needleseek.msra.cn/rascsearch/> to search and download raw semantic classes (RASCs) for your research work.

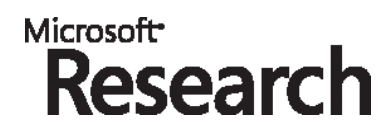